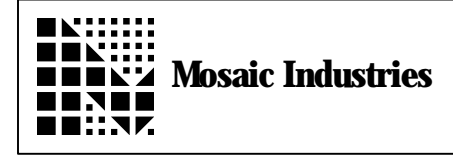

**Using an Array to Store 1000 12 Bit Samples**

## **Summary**

The following software shows how to store 1000 12 bit sample using an array. Then convert the samples and print it out.

> \ August 31, 1994 Mosaic Industries  $\operatorname{\backslash}$  This example software shows how to use the 12 bit A/D \ converter to store 1000 samples continuously in an array,  $\backslash$  from a single channel. The samples are then converted from \ 2 byte integers to floating point values. Next, the \ floating point values are converted to volts and stored in  $\setminus$  a matrix. Finally the matrix is printed out. \ Refer to the QED Hardware manual starting at page 6-6 for \ more information.  $\setminus$  4 USE. PAGE  $\setminus$  Set up memory map to allow big arrays DECIMAL 10 **MDTH!**<br>ARRAY: ARRAY: SAMPLES **FSAMPLES** \ Number of samples to take 1000 CONSTANT \ 12 bit A/D conversion factor given 5V. 5.0 4096.0 F/ FCONSTANT CNT>V.FACTOR : SAMPLES.INIT ( -- ) \ Creates a NSAMPLES x 1 array, 2 bytes per array element NSAMPLES 1 2 ' SAMPLES DIMENSIONED ; : FSAMPLES.INIT ( -- ) \ Creates a NSAMPLES x 1 Matrix NSAMPLES 1 ' FSAMPLES DIMMED ; : CONVERT>VOLTS ( A/D.SAMPLE -- VOLTS ) \ Converts sample to a voltage value CNT>V. FACTOR F\* ; : TAKE.SAMPLES ( channel -- ) \ Fills array with samples LOCALS{ &channel } 0 SAMPLES 0 NSAMPLES TRUE &channel A/D12.MULTIPLE \ Note, for QED-2A boards, type the following line instead: \ 0 SAMPLES NSAMPLES TRUE &channel A/D12. MULTIPLE ;

```
SAMPLES>FSAMPLES (--
\ Converts samples to floating point numbers
        NSAMPLES 0 DO<br>I SAMPLES @ FLOT
                I SAMPLES @ FLOT \ Fetch 2 byte int from array<br>CONVERT>VOLTS \ Calls conversion routine
                CONVERT>VOLTS \setminus Calls conversion routine<br>I 0 FSAMPLES F! \setminus Stores value in matrix
                                         \setminus Stores value in matrix
        LOOP
;
  : INITIALIZE.SAMPLER ( -- )
\ Init array, matrix and 12bit A/D
        SAMPLES.INIT
        FSAMPLES.INIT
        INIT.A/D12&DAC
;
: DEMO.SAMPLER ( channel -- )
        INITIALIZE. SAMPLE \setminus Initializes array, matrix & A/D<br>TAKE. SAMPLES \setminus Fills array with samples
                                         \setminus Fills array with samples
        SAMPLES>FSAMPLES
\ Converts samples to floting point and stores in matrix
        ' FSAMPLES M. \blacksquare \blacksquare Prints matrix
;
```
The information provided herein is believed to be reliable; however, Mosaic Industries assumes no responsibility for inaccuracies or omissions. Mosaic Industries assumes no responsibility for the use of this information and all use of such information shall be entirely at the user's own risk.

## **Mosaic Industries**<br>A 94560 Telephone: (510) 790-8222

**5437 Central Ave Suite 1, Newark, CA 94560 Telephone: (510) 790-8222 Fax: (510) 790-0925**